# **Trampa pitfall con embudo y data logger para estudios de biodiversidad de artrópodos de suelo**

Mariano R. Droz<sup>1</sup>, Beatriz M. Diaz<sup>2</sup>, Juan A. Ramos<sup>1</sup>, Pedro D. Benitez<sup>1</sup>, Luz M. Zapata $<sup>1</sup>$ </sup>

<sup>1</sup> Facultad de Ciencias de la Alimentación, Universidad Nacional de Entre Ríos, Av. Monseñor Tavella N° 1450, (CP 3200) Concordia, Entre Ríos, República Argentina {mariano.droz, juan.ramos, pedrodaniel.benitez, luzmarina.zapata}@uner.edu.ar http://www.fcal.uner.edu.ar <sup>2</sup> Instituto Nacional de Tecnología Agropecuaria, E.E.A. Concordia, Ruta Provincial 22 y

vías del Ferrocarril, (CP 3.200) Estación Yuquerí, Concordia, Entre Ríos, República Argentina diaz.beatriz@inta.gob.ar https://inta.gob.ar/concordia

**Resumen.** En la actualidad la fauna edáfica es muy valorada en los estudios de biodiversidad por la provisión de funciones y servicios ecosistémicos asociados a la misma. Para estudiar los artrópodos epigeos de suelo se usan trampas de caída llamadas "pitfall". Este trabajo tuvo como objetivo desarrollar una trampa pitfall con embudo y un data logger (TPEDL). En una primera etapa se diseñó una TPEDL compuesta por tres partes principales: un recipiente contenedor, un embudo y un vaso colector y luego fue evaluada a campo comparándola con una trampa pitfall convencional (TPC). Para la TPEDL se desarrollaron además un software y un hardware compuesto de dos gabinetes, una batería, una pantalla, botones de comando y sensores. Los componentes fueron evaluados en laboratorio determinándose su consumo energético. La TPEDL capturó el 51% correspondiente a 3 clases del phyllum Artropoda, mientras que la TPC capturó el 49% restante correspondiente a 2 clases (Insecta y Arachnidae). La TPEDL mostró buen desempeño en las pruebas realizadas. Los resultados obtenidos indican el potencial de la TPEDL para el futuro desarrollo de una trampa pitfall por tiempo automatizada (time-sorting pitfall trap), las posibilidades de mejora y la oportunidad de asociarla con herramientas estadísticas y Minería de Datos.

**Palabras claves:** Trampa pitfall, Data logger, Artrópodos, Suelo, Biodiversidad.

## **1 Introducción**

En los ecosistemas terrestres la fauna edáfica juega un papel clave en la provisión de funciones (ciclado de nutrientes, descomposición de la materia orgánica, mantención de hábitats para organismos benéficos, etc.) y servicios ecosistémicos muy valorados en la actualidad como componentes de la biodiversidad funcional [1, 2]. Precisamente la pérdida de biodiversidad a nivel global requiere de estudios de larga duración y en múltiples escalas espacio-temporales que generan grandes bases de datos para poder evaluar los cambios que se producen en el tiempo [3, 4].

Una de las formas de realizar los estudios de la biodiversidad de los artrópodos epigeos del suelo es mediante la utilización de trampas de caída, llamadas habitualmente "pitfall". El primer diseño de una trampa pitfall fue usado por Dahl hace más de 120 años [5]. Ese diseño de trampa consistió en un contenedor enterrado en el suelo con la parte superior a ras de la superficie [6]. Como sugiere su nombre, la trampa funciona según el principio de que un artrópodo que se mueve en la superficie simplemente cae en un contenedor abierto (generalmente circular) instalado en el suelo. Los artrópodos generalmente mueren en una solución conservante y se devuelven a un laboratorio para su posterior clasificación e identificación [7]. Es así como la trampa pitfall genera una estimación de la abundancia-actividad, considerando que la abundancia es un indicador de la actividad de los artrópodos en el período de muestreo y de la densidad poblacional en el hábitat estudiado [4, 8].

Estas trampas se utilizan para estimar un índice de abundancia relativa de los ensambles que se establecen entre los artrópodos activos en la superficie del suelo [8]. Dichos índices tienen diferentes relaciones con la abundancia real de las especies porque están influenciados por una gran variedad de factores, como la época del año, el sexo, la etapa de desarrollo del invertebrado, factores abióticos, entre otros [7]. A lo largo del tiempo se han desarrollado diferentes diseños a partir del original, variando su color, tamaño (diámetro y profundidad) y adición de embudo, entre otros aspectos. La incorporación de un embudo en el diseño de una trampa pitfall permite reducir la captura de vertebrados así como disminuir la evapotranspiración preservando los individuos colectados por más tiempo. Por estas razones la adición de un embudo se ha propuesto recientemente para el diseño de una trampa estandarizada para estudios de biodiversidad que permitan comparar datos a nivel global [4].

El avance tecnológico también ha permitido la evolución de las trampas pitfall, surgiendo así las trampas de caída por tiempo (time-sorting pitfall trap). Estas conservan el mismo principio que las tradicionales, con la diferencia principal que el dispositivo recolector o contenedor va cambiando mediante una rotación automática cada cierto intervalo de tiempo previamente programado. Una vez cumplido el ciclo completo de rotación, se accede a la trampa y se retiran los contenedores para ser llevados al laboratorio [9, 10].

Sumado a ello, en los últimos años la utilización de hardware abierto en investigaciones agropecuarias se encuentra en expansión, ya que permite diseñar dispositivos electrónicos a menor costo, con la posibilidad de integrar código fuente y componentes desarrollados por terceros, permitiendo llevar a cabo mediciones con múltiples sensores [11, 12]. En este contexto, las unidades de registro de datos (data loggers) desarrolladas con hardware abierto y de bajo costo consisten en dispositivos electrónicos automáticos, programables y escalables que han permitido revolucionar el monitoreo ambiental al permitir mediciones confiables de alta frecuencia [13, 14]. La adición de una unidad de data logger permite cuantificar cuando los artrópodos están activos y como su actividad varía con las condiciones ambientales [10].

A partir del análisis de las tecnologías basadas en hardware abierto y de los modelos de trampas pitfall antes mencionados, el objetivo de este trabajo fue desarrollar un nuevo diseño de trampa pitfall en el que se incorporó un embudo y un dispositivo de medición y registro de datos (data logger) más completo, compuesto de una pantalla, botones de comando y mayor cantidad de sensores, con los que sea posible registrar la temperatura y humedad relativa ambiente, el nivel de luz, y la temperatura y humedad del suelo a intervalos regulares de tiempo. Entre los requisitos no funcionales se planteó que el nuevo diseño sea fabricado utilizando hardware de bajo costo y pueda adaptarse a estudios de biodiversidad que se demandan en la actualidad.

Así, en esta primera instancia, este trabajo presenta los avances en relación al diseño, desarrollo y pruebas de laboratorio de un dispositivo de medición y registro de datos (data logger) y pruebas de campo en las que se compara la captura de artrópodos con una trampa pitfall con embudo y una trampa pitfall convencional.

## **2 Materiales y Métodos**

#### **2.1 Diseño y evaluación de un prototipo de trampa pitfall con embudo**

Se diseñó una trampa pitfall compuesta por tres partes principales: un recipiente contenedor, un embudo y un vaso colector (Fig. 1). El recipiente contenedor consistió en una única pieza impresa en 3D (Fig. 1a), a partir de un diseño original que permite alojar un vaso de plástico de 500 ml (100 mm de alto, 80 mm de diámetro de apertura y 72 mm de base) que actuará como el envase colector de la trampa (Fig. 1b) y que al momento de la instalación a campo se introducirá dentro del recipiente contenedor descripto anteriormente. La tercera pieza utilizada para completar la trampa fue un embudo de 150 mm de diámetro en la abertura superior y 160 mm de largo, el cual fue cortado a 75 mm de la apertura superior (Fig. 1b). Esta pieza sirve para cubrir el recipiente contenedor y será a través de la cual se desplazarán los artrópodos hasta alcanzar el recipiente colector situado en el interior de la trampa.

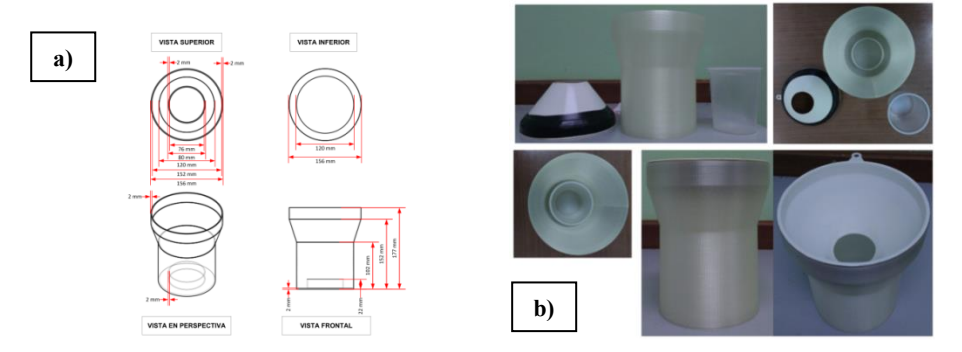

**Fig. 1. a)** Plano del diseño de la pieza 3D. **b)** Vistas de la pieza 3D, el embudo y el vaso.

El diseño de esta trampa pitfall descripto anteriormente se evaluó en condiciones de campo para determinar su capacidad de captura con respecto a una trampa pitfall

convencional. Esta última consistió en un envase plástico con una boca de 150 mm de diámetro y 120 mm de profundidad. Ambas trampas fueron colocadas a 3 m de distancia entre sí, en un suelo sin uso agrícola existente entre dos invernaderos ubicados en el Modulo Hortícola de la Estación Experimental Agropecuaria Concordia (EEA Concordia) del Instituto Nacional de Tecnología Agropecuaria (INTA) (31º 22´ Lat. S, 58º 07´ Long. O), Entre Ríos, Argentina.

Los muestreos se realizaron con una frecuencia mensual desde finales de noviembre de 2019 a marzo de 2020. En cada uno de ellos las trampas fueron enterradas en el suelo conservando la vegetación natural dada principalmente por gramíneas (Fig. 2). En la colocación se tuvo precaución de que las trampas quedaran a ras de suelo para no interferir con el movimiento de los insectos. Los recipientes colectores de ambas trampas se rellenaron hasta un 75% de su capacidad con agua a la que se agregaron 2 gotas de detergente/litro para romper la tensión superficial del líquido. Para todos los muestreos el período de colecta de las trampas se estableció en 5 días. Transcurrido ese lapso las trampas se recolectaron y llevaron al laboratorio donde se procedió a la limpieza con agua destilada y posteriormente los artrópodos colectados fueron contabilizados y clasificados a nivel de clase y órdenes. Todos los especímenes capturados se mantienen conservados en etanol 70% en el Laboratorio de Entomología Hortícola de la EEA Concordia.

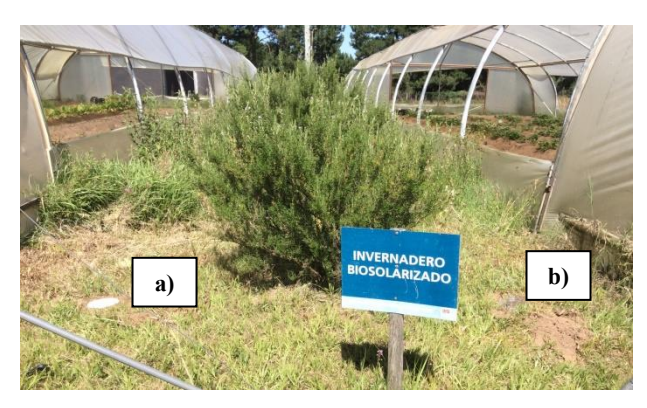

**Fig. 2.** Ubicación de las trampas pitfall en el campo. **a)** Con embudo. **b)** Convencional.

## **2.2 Diseño y desarrollo de un dispositivo de medición y registro de datos (data logger)**

En cuanto al hardware, se llevó a cabo un diseño modular, de manera que cada módulo cuente con una funcionalidad específica y definida, estableciendo las interfaces de conexión y comunicación entre los módulos. En función a ello, el dispositivo está conformado (Fig. 3) por el *Módulo de alimentación de energía* y el *Módulo de control, operación y sensores*.

El *Módulo de alimentación de energía* consta de una caja estanca de policloruro de vinilo (PVC) con protección IP65, con una medida exterior de 165 mm x 210 mm x 110 mm (alto x largo x profundidad). Internamente está conformado por una batería de 12 Volts 7 Ah recargable junto a los 2 cables y terminales necesarios, conectándose con el *Módulo de control, operación y sensores* para otorgar la alimentación de energía necesaria para los distintos componentes electrónicos.

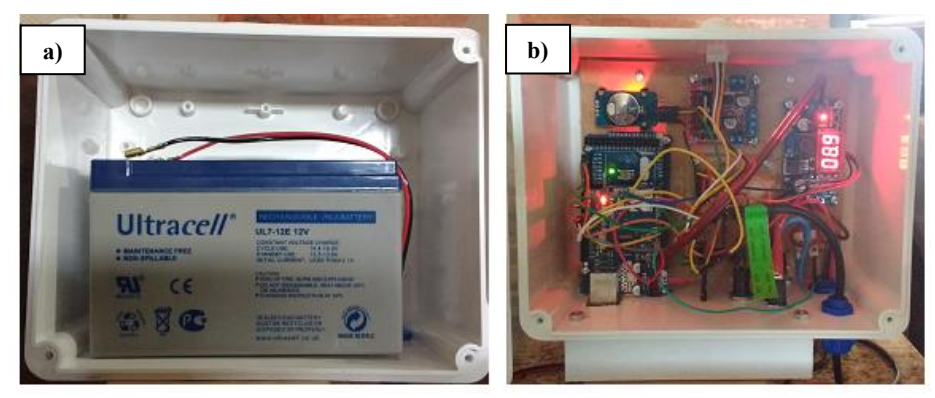

**Fig. 3. a)** *Módulo de alimentación de energía*. **b)** *Módulo de control, operación y sensores*.

En tanto, el *Módulo de control, operación y sensores* tiene como principal objetivo relacionar variables ambientales (temperatura y humedad relativa ambiente, nivel de luz, y temperatura y humedad del suelo) con los patrones de actividad de los artrópodos y su incidencia sobre la abundancia poblacional de las especies capturadas. El mismo estructuralmente está conformado por una caja estanca de PVC con protección IP65, con una medida exterior de 165 mm x 210 mm x 110 mm (alto x largo x profundidad). A su vez, se diseñaron y acoplaron 2 piezas 3D, una para la instalación del display LCD y otra para la fijación del sensor DHT22, la llave de encendido I/O, el botón del display LCD y los puertos de conexión. En el interior se instalaron los componentes electrónicos descriptos en la Tabla 1.

| Componente                         | Descripción                                         |
|------------------------------------|-----------------------------------------------------|
| Arduino Mega 2560 Rev. 3           | Placa de desarrollo de hardware libre basada en el  |
|                                    | microcontrolador ATmega2560.                        |
| Arduino<br>Shield<br>Ethernet      | Shield que permite conectarse a una red Ethernet y  |
| W5100 con lector de MicroSD        | también registrar los datos en una tarjeta MicroSD. |
| Bornera de alimentación            | Facilita la conexión de los cables de energía.      |
| Driver L298N                       | Módulo controlador de motores para uso futuro.      |
| Step-down<br>Fuente                | DC-DC Fuente de alimentación Step-down DC-DC (1,25  |
| LM2596                             | V a 37 V 3 A) basada en el circuito LM2596.         |
| Placa<br>de<br>circuito<br>impreso | Específicamente diseñada para conectar los com-     |
| (PCB)                              | ponentes del módulo. Cuenta con un voltímetro       |
|                                    | mediante un circuito divisor de tensión (Fig. 4).   |
| Reloj RTC DS3231                   | Proporciona la fecha, hora, minutos y segundos.     |
| Tarjeta MicroSD                    | Almacena la información de los eventos y las        |
|                                    | mediciones. Cuenta con 32GB de capacidad.           |

**Tabla 1.** Componentes electrónicos internos del *Módulo de control, operación y sensores*.

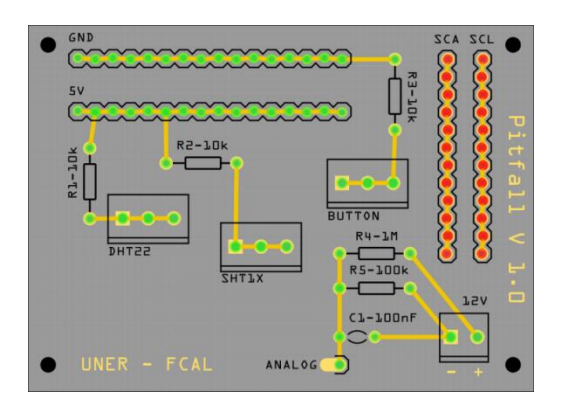

**Fig. 4.** Diseño de la placa de circuito impreso (PCB) utilizada en el *Módulo de control, operación y sensores*.

Además de estos componentes, en el interior también se emplearon cables, fichas, conectores, tornillos y demás accesorios menores. En cuanto al exterior (Fig. 5) se dispusieron los sensores y elementos de control y monitoreo que se detallan en la Tabla 2.

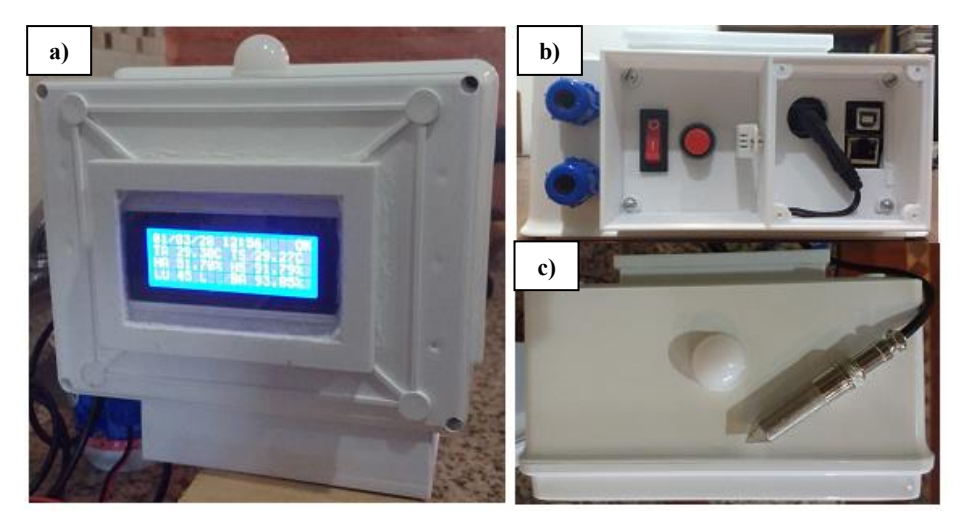

**Fig. 5.** *Módulo de control, operación y sensores*. **a)** Vista frontal con el display encendido. **b)** Vista inferior donde se encuentra el sensor DHT22, el botón del display, la llave de encendido y los puertos de conexión. **c)** Vista del sensor BH1750 (protegido por un accesorio) y del sensor SHT10 con su respectiva sonda.

7

| Componente                     | Descripción                                            |
|--------------------------------|--------------------------------------------------------|
| Botón de encendido del display | Enciende y apaga el display LCD.                       |
| Display LCD 2004               | Display LCD de 20 caracteres por 4 líneas. Ba-         |
|                                | cklight Azul. Comunicación Serie I2C para Ar-          |
|                                | duino.                                                 |
| Jack Ethernet                  | Puerto Ethernet del Shield Ethernet W5100.             |
| Llave de encendido (I/O)       | Enciende y apaga el Módulo.                            |
| Puertos de conexión            | Puerto de alimentación de 9 V y USB para la placa      |
|                                | Arduino Mega 2560 Rev. 3.                              |
| Sensor bola BH1750             | Sensor digital para medir la intensidad de luz en      |
|                                | unidades Lux. 0-65535 Lux. Voltaje de Opera-           |
|                                | ción: $3 V - 5 V$ . Interfaz digital a través del bus  |
|                                | 12C                                                    |
| Sensor DHT22                   | Sensor digital de temperatura y humedad relativa       |
|                                | ambiente. Tensión de operación: 3,3 a 6 VDC.           |
|                                | Rango de medición: 0-100% Rh. Rango de medi-           |
|                                | ción de temperatura: -40 ~ 80 °C. Precisión de         |
|                                | medición de humedad: +/- 2% Rh. Exactitud de           |
|                                | medición de temperatura: $+/- 0.5$ °C.                 |
| Sensor SHT10                   | Sensor digital de temperatura y humedad del suelo      |
|                                | con sonda. Tensión de operación: 3,7 a 5 VDC.          |
|                                | Rango de medición: 0-100% Rh. Rango de medi-           |
|                                | ción de temperatura: $-40 \sim 123.8$ °C. Precisión de |
|                                | medición de humedad: +/- 4,5% Rh. Exactitud de         |
|                                | medición de temperatura: $+/- 0.5$ °C. Interfaz digi-  |
|                                | tal a través del bus I2C.                              |

**Tabla 2.** Componentes externos del *Módulo de control, operación y sensores*.

En cuanto al software, el sistema embebido se programó contemplando el siguiente Diagrama de Casos de Uso (Fig. 6).

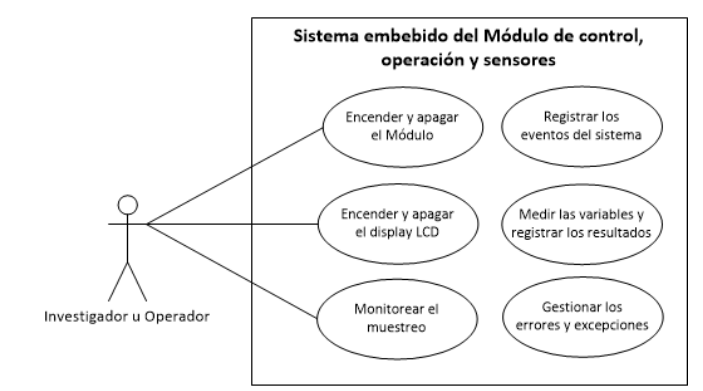

**Fig. 6.** Diagrama de Casos de Uso del sistema embebido.

De lo anterior se deduce que existe sólo un actor del sistema (usuario), el cual será el investigador u operador a cargo del muestreo. A su vez, se observan 6 Casos de Uso u operaciones principales:

- *Encender y apagar el Módulo de control, operación y sensores:* se instrumentó a través de una llave (I/O) mediante la cual el usuario habilita o corta la energía del módulo.

- *Encender y apagar el display LCD:* se instrumentó mediante un pulsador a través del cual el usuario enciende y apaga el display LCD. Al activarse este pulsador dispara una interrupción que interrumpe el ahorro de energía del módulo y ofrece un resumen del estado de funcionamiento. En tanto, cuando se desactiva, la interrupción nuevamente se dispara para indicar que es posible entrar en modo de ahorro de energía.

- *Monitorear el muestreo:* Consiste en hacer un control del funcionamiento de la tarjeta MicroSD, determinar la fecha y la hora, así como efectuar la medición de las variables (temperatura y humedad relativa ambiente, nivel de luz, temperatura y humedad del suelo y carga de la batería) y mostrar dicha información en el display LCD.

*- Registrar los eventos del sistema:* Los principales eventos son registrados en el archivo "EVENTOS.CSV". Allí se registra la fecha y hora de encendido, y la fecha y la hora en que se prendió y apagó el display LCD.

- *Medir las variables y registrar los resultados:* Cada un intervalo de tiempo programado el módulo deja el modo de ahorro de energía y registra los datos.

- *Gestionar los errores y excepciones:* Cada vez que el módulo se activa, ya sea porque se encendió el display LCD o porque se van a registrar los datos del Caso de Uso anterior, se actualizan las variables de estado que permiten registrar eventos e informar a través del display LCD.

El software se programó utilizando el entorno de desarrollo Arduino IDE 1.8.10, cuenta con 576 líneas de código. Para la placa Arduino Mega 2560 Rev. 3 utilizada el Sketch usa 26.118 bytes (10%) del espacio de almacenamiento de programa. En tanto, las variables globales usan 1.585 bytes (19%) de la memoria dinámica, dejando 6.607 bytes para las variables locales. En la Fig. 7 puede verse un extracto de las primeras líneas del código fuente, el cual se encuentra debidamente comentado. A su vez, en la Fig. 8 se encuentra un Diagrama de Flujo simplificado con notas respecto a la lógica de funcionamiento del programa.

```
//***** LIBRERIAS NECESARIAS
#include <Wire.h> // Libreria necesaria para trabajar con I2C
#include <DHT.h> // Libreria para el DHT22
#include <LiquidCrystal_I2C.h> // Libreria para el Display 20x4
#include <BH1750.h> // Libreria para el sensor de luz
#include <SPI.h> // Librería necesaria para acceder a la tarjeta MicroSD
#include <SD.h> // Librería para la tarjeta MicroSD
#include <RTClib.h> // Librería para el RTC DS3231
#include <SHT1x.h> // Librería SHT1X
#include <LowPower.h> // Librería para ahorrar energía
…
```
**Fig. 7.** Extracto del código fuente del sistema embebido.

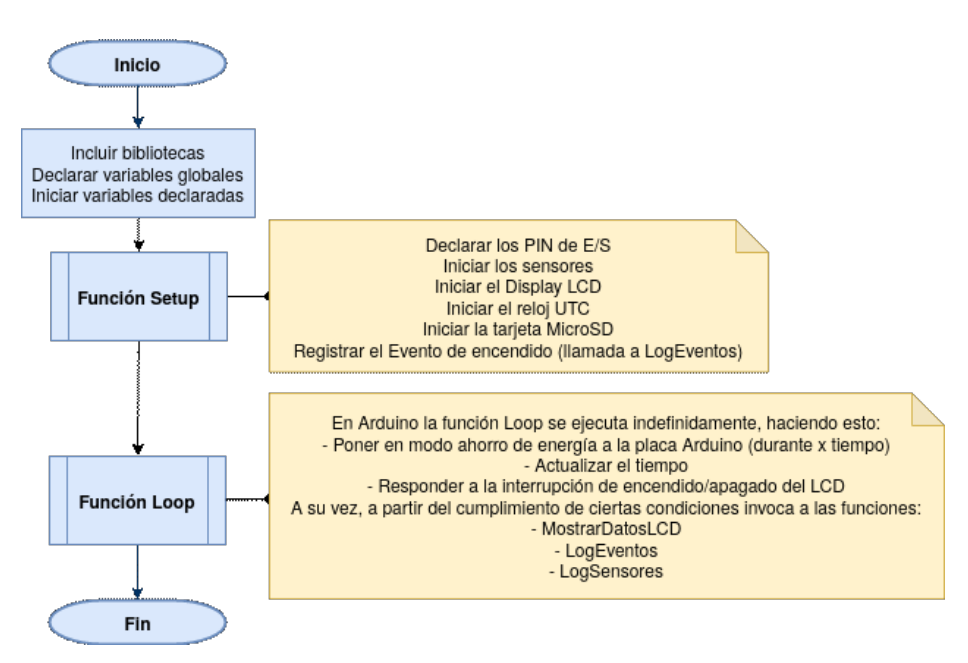

**Fig. 8.** Diagrama de Flujo simplificado con notas.

Respecto al registro de los eventos y las mediciones de los sensores, se utilizaron 2 archivos de datos almacenados en la tarjeta MicroSD. Por un lado el archivo "EVEN-TOS.CSV", que es una bitácora de registro de los eventos importantes durante el funcionamiento del módulo (Fig. 9). Por otro lado, "ENSAYOS.CSV" que registra la fecha, la hora, el nivel de luminosidad, la temperatura y humedad relativa ambiente, la temperatura y humedad del suelo, la carga (en Volts) y el porcentaje de carga de la batería (Fig. 10).

> FECHA; HORA; EVENTO 10/3/2020;7:48:45;ENCENDIDO 10/3/2020;7:49:5;LCD ON 10/3/2020;7:49:21;LCD OFF 10/3/2020;8:52:51;LCD ON 10/3/2020;8:53:2;LCD OFF 10/3/2020;10:4:2;LCD ON 10/3/2020;10:4:24;LCD OFF 10/3/2020;10:37:14;LCD ON 10/3/2020;10:37:25;LCD OFF

**Fig. 9.** Estructura y datos de muestra del archivo "EVENTOS.CSV".

FECHA; HORA; LUZ; TEMP\_AMB; HUM\_AMB; TEMP\_SUELO; HUM\_SUELO; V\_BAT; PORC\_BAT 10/3/2020;7:55:34;9;28.3999996185;61.6000022888;28.7399978637;67.6342697143;12.93;100.00 10/3/2020;8:1:49;12;28.6000003814;55.2000007629;28.7399978637;67.6964569091;12.92;100.00 10/3/2020;8:8:3;11;28.8000011444;54.7000007629;28.7399978637;67.7257995605;12.92;100.00 10/3/2020;8:14:18;18;29.0000000000;54.2999992370;28.7500000000;67.7240676879;12.91;100.00 10/3/2020;8:20:33;21;29.2000007629;54.0000000000;28.7600021362;67.7292709350;12.90;100.00

**Fig. 10.** Estructura y datos de muestra del archivo "ENSAYOS.CSV".

Se efectuaron 2 pruebas, ambas en el laboratorio durante 24 horas cada una. En la Prueba N° 1 los datos se registraron cada 60 s y en la Prueba N° 2 cada 300 s como mínimo (este valor puede ser mayor por la demora interna de los componentes y porque se haya disparado la interrupción del botón del display LCD). Durante cada prueba se modificaron las condiciones ambientales de los factores abióticos medidos (variación del nivel de luz y modificación de la temperatura y humedad del suelo y el ambiente), a los efectos de comprobar la respuesta de los sensores a dichos estímulos.

En ambas pruebas se registraron los datos en los archivos "EVENTOS.CSV" y "ENSAYOS.CSV". Luego de cada prueba los datos residentes en la tarjeta MicroSD fueron copiados a una computadora y analizados por el equipo de trabajo.

## **3 Resultados**

10

#### **3.1 Evaluación de un prototipo de trampa pitfall con embudo**

La abundancia total de artrópodos identificados en los 4 muestreos realizados entre el período 11/2019 y 03/2020 fue de 1743 individuos de los cuales el 51% correspondieron a la trampa pitfall con embudo y el 49% a la trampa convencional. Los artrópodos capturados por la trampa convencional correspondieron a la clases Insecta (92,3%) y a Arachnida (7,7%) mientras que la trampa con embudo capturó individuos correspondientes a las clases Insecta (88,4%), Arachnida (11,4%) y Chilopoda (0,2%) demostrando así una adecuada capacidad para capturar individuos de otras clases del phylum Arthropoda.

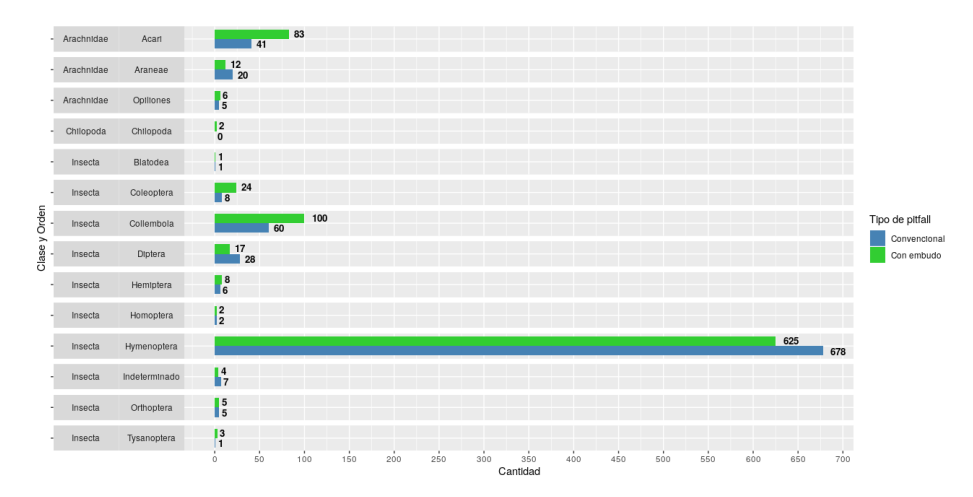

**Fig. 11.** Análisis de la abundancia de artrópodos capturados en una trampa pitfall convencional y una con embudo.

Analizando la composición de los órdenes de la clase Insecta y Arachnida se comprobó que no hubo diferencias en cuanto a la diversidad de órdenes registrados pero si en la abundancia relativa de captura entre las trampas (Fig. 11). El orden Hymenoptera fue el más abundante y todos los individuos contabilizados corresponden a la familia Formicidae (hormigas) para el que se registró una mayor abundancia relativa por la trampa pitfall convencional (Fig. 11). Por otra parte, se destaca la mayor abundancia relativa registrada en la trampa con embudo para los órdenes Collembolla, Coleoptera ambas pertenecientes a la clase Insecta y para el orden Acari dentro de la clase Arachnidae, todos ellos considerados como indicadores biológicos y utilizados para determinar el estado de salud del suelo.

#### **3.2 Dispositivo de medición y registro de datos (data logger)**

En las pruebas realizadas en laboratorio el dispositivo funcionó de acuerdo a lo esperado, no presentando fallas. El análisis de la evolución del nivel y porcentaje de carga de la batería se presenta en las Fig. 12 y 13. Allí se observó que al finalizar la Prueba N° 1 el nivel de carga de la batería cayó abruptamente. Razón por la cual, para mejorar el consumo energético, antes de la Prueba N° 2 se optimizó el código fuente y se utilizó una interrupción junto con la biblioteca <LowPower.h>. De este modo, la Prueba N° 2 terminó con un 30% de carga en la batería (Fig. 13).

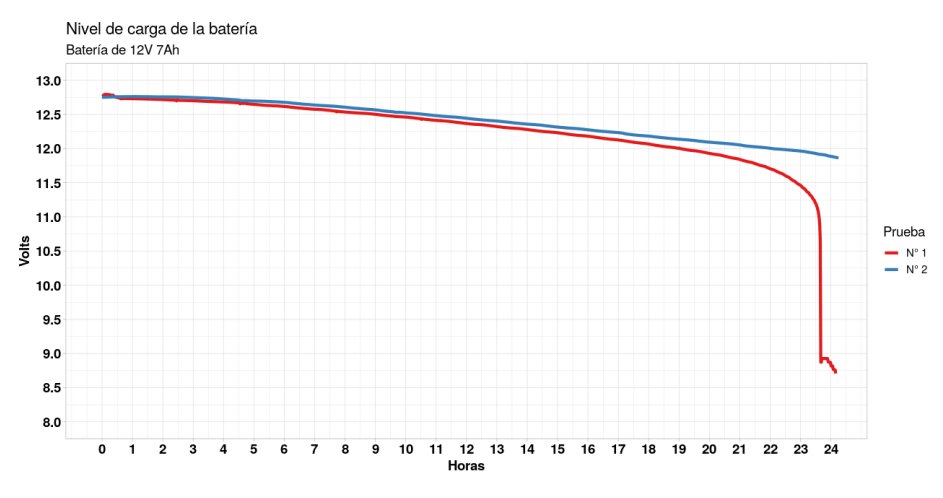

**Fig. 12.** Comparación de la evolución del nivel de carga (V) de la batería.

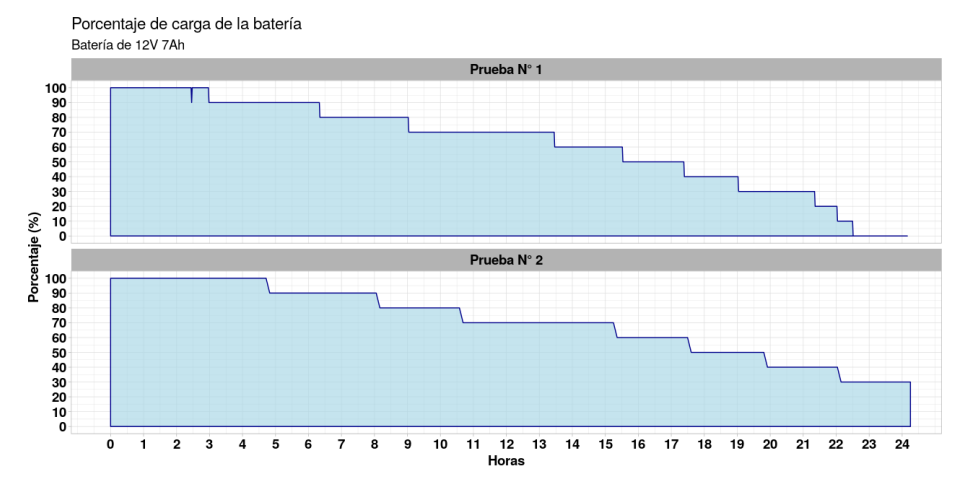

**Fig. 13.** Comparación del porcentaje de carga de la batería.

Por otra parte, en ambas pruebas las mediciones de los sensores se registraron correctamente en el archivo "ENSAYOS.CSV" de la tarjeta MicroSD. A su vez, los sensores respondieron de acuerdo a lo esperado ante la variación de la luz y los cambios en las condiciones de temperatura y humedad del suelo y del ambiente realizados durante las pruebas (Fig. 14).

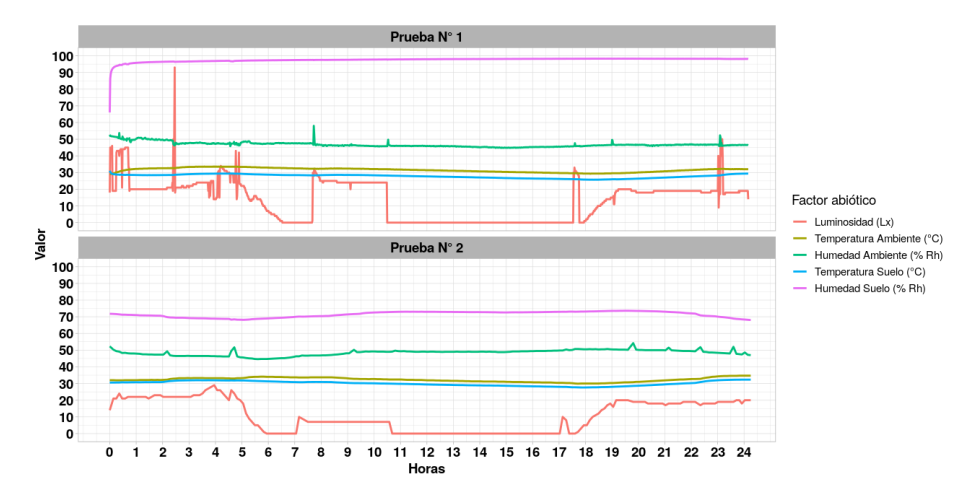

**Fig. 14.** Comparación de los registros de las mediaciones de los factores abióticos en cada una de las pruebas de laboratorio.

## **4 Conclusiones**

Es posible utilizar una pitfall con embudo para realizar estudios de biodiversidad de artrópodos de suelo, ya que su desempeño no se ve afectado en comparación a una pitfall convencional, demostrando también, mayor diversidad de captura.

Además, los muestreos realizados con una pitfall con embudo o una tradicional podrán ser complementados mediante la utilización de un dispositivo de medición y registro de datos como el diseñado y desarrollado, basado en plataformas de hardware libre modulares y de bajo costo.

De este modo, el presente trabajo aporta el marco propicio para complementar metodologías de investigación de las ciencias agropecuarias, la ecología y la biología con técnicas avanzadas de análisis de los datos registrados, abriendo la posibilidad de determinar o relacionar la incidencia de las variables medidas en el comportamiento de la artropofauna edáfica.

## **4.1 Trabajo Futuro**

El prototipo alcanzado hasta el momento constituye un valioso antecedente para el desarrollo de una trampa pitfall por tiempo automatizada (time-sorting pitfall trap). Para ello, será necesario comprobar el funcionamiento del dispositivo de medición y registro de datos en agroecosistemas, comparando las mediciones realizadas con la Estación Meteorológica automática ADCON Telemetry de la EEA Concordia del INTA en el mismo periodo de tiempo, con el propósito de establecer la precisión y exactitud de los sensores.

En cuanto a la optimización del consumo energético, será necesario evaluar componentes electrónicos de bajo consumo y técnicas de programación que posibiliten mejorar en dicho aspecto. Asimismo, se evaluará dotar al módulo de alimentación de una batería de mayor capacidad, para prolongar la autonomía y extender el período de muestreo a campo.

A partir de lo anterior, se llevarán a cabo muestreos donde se utilicen en forma conjunta la trampa pitfall con embudo y el dispositivo de medición y registro de datos (data logger), lo cual posibilitará poner en práctica herramientas estadísticas y técnicas de Minería de Datos, para efectuar análisis descriptivos del comportamiento de los artrópodos en función de los valores de los factores abióticos medidos.

13

## **Referencias**

- 1. ELN-FAB: Functional agrobiodiversity: Nature serving Europe's farmers. ECNC-European Centre for Nature Conservation, Tilburg, the Netherlands (2012)
- 2. Ruiz-Lupión, D., Pascual, J., Melguizo-Ruiz, N., Verdeny-Vilalta, O., Moya-Laraño, J.: New litter trap devices outperform pitfall traps for studying arthropod activity. Insects. 10, 1-15 (2019). https://doi.org/10.3390/insects10050147
- 3. Stein, A., Gerstner, K., Kreft, H.: Environmental heterogeneity as a universal driver of species richness across taxa, biomes and spatial scales. Ecol. Lett. 17, 866-880 (2014). https://doi.org/10.1111/ele.12277
- 4. Brown, G.R., Matthews, I.M.: A review of extensive variation in the design of pitfall traps and a proposal for a standard pitfall trap design for monitoring ground-active arthropod biodiversity. Ecol. Evol. 6, 3953-3964 (2016). https://doi.org/10.1002/ece3.2176
- 5. Dahl, F.: Vergleichende Untersuchungen Über die Lebensweise wirbelloser Aasfresser. Sitzungberichte – K. Preuss. Akad. der wissenschaften. 17-30 (1896)
- 6. Hohbein, R.R., Conway, C.J.: Pitfall traps: A review of methods for estimating arthropod abundance. Wildl. Soc. Bull. 42, 597-606 (2018). https://doi.org/10.1002/wsb.928
- 7. Greg Sherley and Ian Stringer: Inventory and monitoring toolbox: invertebrates. 1-30 (2016)
- 8. Knapp, M., Saska, P., Knappová, J., Vonička, P., Moravec, P., Kůrka, A., Anděl, P.: The habitat-specific effects of highway proximity on ground-dwelling arthropods: Implications for biodiversity conservation. Biol. Conserv. 164, 22-29 (2013). https://doi.org/10.1016/j.biocon.2013.04.012
- 9. Buchholz, S.: Design of a time-sorting pitfall trap for surface-active arthropods. Entomol. Exp. Appl. 133, 100-103 (2009). https://doi.org/10.1111/j.1570- 7458.2009.00902.x
- 10. McMunn, M.S.: A time-sorting pitfall trap and temperature datalogger for the sampling of surface-active arthropods. HardwareX. 1, 38-45 (2017). https://doi.org/10.1016/j.ohx.2017.02.001
- 11. Bitella, G., Rossi, R., Bochicchio, R., Perniola, M., Amato, M.: A novel low-cost open-hardware platform for monitoring soil water content and multiple soil-airvegetation parameters. Sensors (Switzerland). 14, 19639-19659 (2014). https://doi.org/10.3390/s141019639
- 12. Ramírez-Gil, J.G., Martínez, G.O.G., Morales Osorio, J.G.: Design of electronic devices for monitoring climatic variables and development of an early warning system for the avocado wilt complex disease. Comput. Electron. Agric. 153, 134-143 (2018). https://doi.org/10.1016/j.compag.2018.08.002
- 13. Wickert, A.D., Sandell, C.T., Schulz, B., Ng, G.C.: Open-source Arduino-compatible data loggers designed for field research. 2065-2076 (2019)
- 14. Baker, E.: Open source data logger for low-cost environmental monitoring. Biodivers. Data J. 2, (2014). https://doi.org/10.3897/BDJ.2.e1059